ФГБОУ ВО «СГУ имени Н.Г. Чернышевского»

**Описание функциональных характеристик программного обеспечения «Система дистанционного обучения Ipsilon Uni»**

г. Саратов, 2024

# **СОДЕРЖАНИЕ**

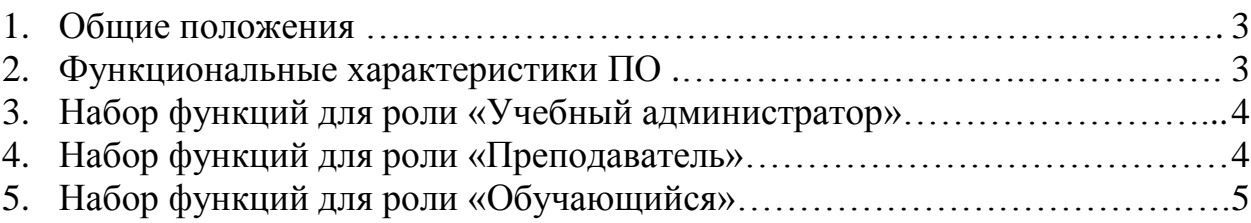

#### **1. Общие положения**

Программное обеспечение «Система дистанционного обучения Ipsilon Uni» (далее – ПО) предназначено для организации и сопровождения образовательного процесса в образовательных организациях высшего образования, среднего профессионального образования и дополнительного образования.

Для пользователей ПО предусмотрено три вида ролей:

– учебный администратор – для учебно-вспомогательного персонала образовательных подразделений, ответственных за учебную работу в подразделении;

– преподаватель – для сотрудников из числа профессорскопреподавательского состава и педагогических работников;

– обучающийся – для студентов, аспирантов, слушателей программ повышения квалификации.

# **2. Функциональные характеристики ПО**

Основные функциональные возможности ПО:

– управление ролями пользователей;

– загрузка и управление учебными планами;

– создание и управление электронными образовательными ресурсами;

– асинхронное взаимодействие пользователей посредством сети «Интернет»;

– фиксация хода образовательного процесса, ведение учета результатов текущей и промежуточной аттестаций, результатов освоения основной образовательной программы;

– проведение различных видов занятий, процедур оценки результатов обучения, реализация которых предусмотрена с применением электронного обучения, дистанционных образовательных технологий;

– формирование электронного портфолио обучающихся;

– формирование отчетов для мониторинга образовательного процесса.

В зависимости от имеющейся роли, пользователю предоставляется определенный набор функций.

## **3. Набор функций для роли «Учебный администратор»**

Пользователям в роли «Учебный администратор» доступны следующие возможности:

– блокировка/разблокировка пользователей;

– выставление статусов обучающимся: «в академическом отпуске», «отчислен»;

– редактирование данных пользователя;

– мониторинг заполнения ведомостей преподавателями;

– мониторинг успеваемости обучающихся;

– мониторинг заполнение обучающимися портфолио;

– информационно-методическое и организационное сопровождение образовательного процесса (новостной форум, система сообщений, тех.поддержка);

– доступ к локальным нормативным документам образовательной организации, касающимся организации учебной деятельность с помощью ПО;

– формирование отчетов по различным параметрам учебного процесса.

Подробнее с возможностями для учебных администраторов можно ознакомиться в документе «Руководство [пользователя по работе в СДО](https://www.sgu.ru/sites/default/files/page/files/rukovodstvo-dlya-uchebnogo-administratora-po-rabote-v-sdo-ipsilonuni-bars2024.pdf)  Ipsilon Uni (роль «Учебный [администратор»\)».](https://www.sgu.ru/sites/default/files/page/files/rukovodstvo-dlya-uchebnogo-administratora-po-rabote-v-sdo-ipsilonuni-bars2024.pdf)

# **4. Набор функций для роли «Преподаватель»**

Пользователям в роли «Преподаватель» доступны следующие возможности:

– доступ к списку дисциплин и спискам групп обучающихся согласно утвержденной нагрузке преподавателя;

4

– фиксация хода образовательного процесса, ведение учета результатов текущей и промежуточной аттестаций в прикрепленных группах;

– информационно-методическое сопровождение образовательного процесса (новостной форум, система сообщений) в прикрепленных группах;

– создание электронных образовательных ресурсов на базе ПО, включающих текстовые элементы, видеоэлементы, автоматизированные тесты, формы для пересылки письменных заданий;

– управление созданными на базе ПО электронными ресурсами в рамках сопровождаемых дисциплин (прикрепление к группам, настройка, проверка прохождения текущего контроля обучающимися);

– проведение автоматизированного тестирования в рамках реализуемых дисциплин;

– доступ к локальным нормативным документам образовательной организации, касающимся организации учебной деятельность с помощью ПО;

– доступ к технической поддержке по работе с ПО.

Подробнее с возможностями для преподавателей можно ознакомиться в документах «Руководство [пользователя по работе в СДО Ipsilon](https://www.sgu.ru/sites/default/files/page/files/rukovodstvo-dlya-prepodavateley-po-rabote-v-sdo-ipsilonuni-bars2020.pdf) Uni (роль [«Преподаватель»\)»](https://www.sgu.ru/sites/default/files/page/files/rukovodstvo-dlya-prepodavateley-po-rabote-v-sdo-ipsilonuni-bars2020.pdf) и «Руководство [по созданию электронных](https://www.sgu.ru/sites/default/files/page/files/rukovodstvo-po-sozdaniyu-eop-v-sdo-ipsilonuni2020.pdf)  [образовательных ресурсов в СДО Ipsilon](https://www.sgu.ru/sites/default/files/page/files/rukovodstvo-po-sozdaniyu-eop-v-sdo-ipsilonuni2020.pdf) Uni»

### **5. Набор функций для роли «Обучающийся»**

Пользователям в роли «Обучающийся» доступны следующие возможности:

– доступ к дисциплинам учебного плана осваиваемой образовательной программы;

– доступ к элементам рабочих программ дисциплин учебного плана осваиваемой образовательной программы;

– доступ к электронной таблице успеваемости в рамках осваиваемой образовательной программы;

5

– доступ к электронным образовательным ресурсам в рамках осваиваемой образовательной программы (в том числе с возможность пересылки письменных работ и прохождения автоматизированного тестирования, если предусмотрено);

– доступ к формированию электронного портфолио обучающегося;

– доступ к новостному форуму;

– доступ к системе сообщений для общения с одногруппниками, преподавателями и администраторами;

– доступ к локальным нормативным документам образовательной организации, касающимся организации учебной деятельность с помощью ПО;

– доступ к технической поддержке по работе с ПО.

Подробнее с возможностями для обучающихся можно ознакомиться в документе «Руководство [пользователя по работе в СДО Ipsilon](https://www.sgu.ru/sites/default/files/page/files/rukovodstvo-dlya-obuchayuschikhsya-sdo-ipsilonuni2020.pdf) Uni (роль [«Обучающийся»\)».](https://www.sgu.ru/sites/default/files/page/files/rukovodstvo-dlya-obuchayuschikhsya-sdo-ipsilonuni2020.pdf)